The pgfkeysearch Package A Search Extension for pgfkeys Version 1.2

Alceu Frigeri\*

January 2024

## Abstract

The command \pgfkeysvalueof, unlike other \pgfkeys commands, doesn't have a .unknown handler, or offers the option to search for a key. That's exactly the aim of this, by having a way to find a key in a given path (or collection of paths).

## 1 Searching for a key

```
\pgfkeysearchvalueof {⟨path-list⟩} {⟨key⟩} {⟨macro⟩}
                         \pgfkeysearch {⟨path-list⟩} {⟨key⟩} {⟨macro⟩}
                         \pgfkeysearchvalueofTF {⟨path-list⟩} {⟨key⟩} {⟨macro⟩} {⟨if-found⟩} {⟨if-not⟩}
                         \pgfkeysearchTF {⟨path-list⟩} {⟨key⟩} {⟨macro⟩} {⟨if-found⟩} {⟨if-not⟩}
\pgfkeysearchvalueof
\pgfkeysearch
\pgfkeysearchvalueofTF
\pgfkeysearchTF
update: 2024/01/11
```
⟨path-list⟩ is a comma separated list (clist) of paths (can be a single one). ⟨key⟩ is the desired key and ⟨macro⟩ is the macro/command that will receive (store) the key value (if one was found). For instance, given a path  $\frac{\overline{A}}{B}$  /C/D it will look first at  $\frac{\overline{A}}{B}$  /C/D/ $\langle$ key $\rangle$ , them  $\frac{\overline{A}}{B}$ /C/ $\langle$ key $\rangle$ , and so on, until  $\langle A/\langle \text{key} \rangle$ , stopping at the first hit, returning the value found in the  $\langle \text{macro} \rangle$ . The branch version will also execute either ⟨if-found⟩ or ⟨if-not⟩.

> Note: \pgfkeysearch and \pgfkeysearchvalueof are aliases to each other. Same with  $\pfkeysearchvalue of TF$  and  $\pfkeysearchTF$ .

> Note: These commands aren't expandable, that's the reason to have them storing the key value in a macro and not just placing the found value in the input stream.

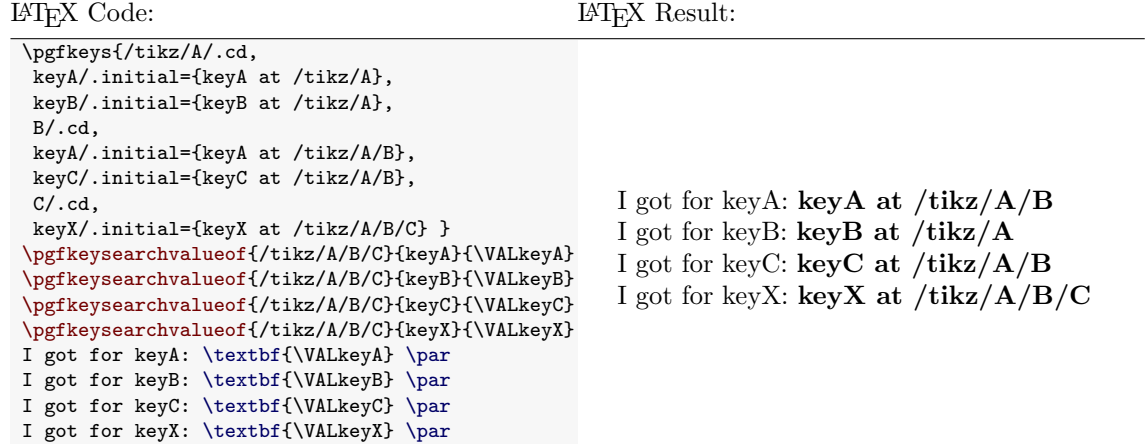

\*https://github.com/alceu-frigeri/pgfkeysearch

## 2 Expl3 Base Commands

\pgfkeysearch\_multipath\_keysearch:nnnTF {⟨path-list⟩} {⟨key⟩} {⟨macro⟩} \pgfkeysearch\_multipath\_keysearch:nnnTF  $\{\langle \texttt{if-found} \rangle\}$   $\{\langle \texttt{if-not} \rangle\}$  $\label{eq:optk} $$\pgfkeysearch\_keyssearch:nnnTF {`single-path}` {`key`} {`macro`} {`if-found`}$  $\{\langle \texttt{if-not} \rangle\}$ \pgfkeysearch\_keysearch:nnnTF

> These are the Exp13 version of it, for package writers. In fact, \pgfkeysearchvalueof,  $\pgfkeysearch$ ,  $\pgfkeysearchvalueofIF$  and  $\pgfkeysearchTF$  are just wrappers to \pgfkeysearch\_multipath\_keysearch:nnnTF. The \pgfkeysearch\_keysearch:nnnTF is the single path version and it's slightly faster than the more generic multi-path version (for a single path search, of course), given that \pgfkeysearch\_multipath\_keysearch:nnn $TF$  calls \pgfkeysearch\_keysearch:nnnTF for each path in ⟨path-list⟩.